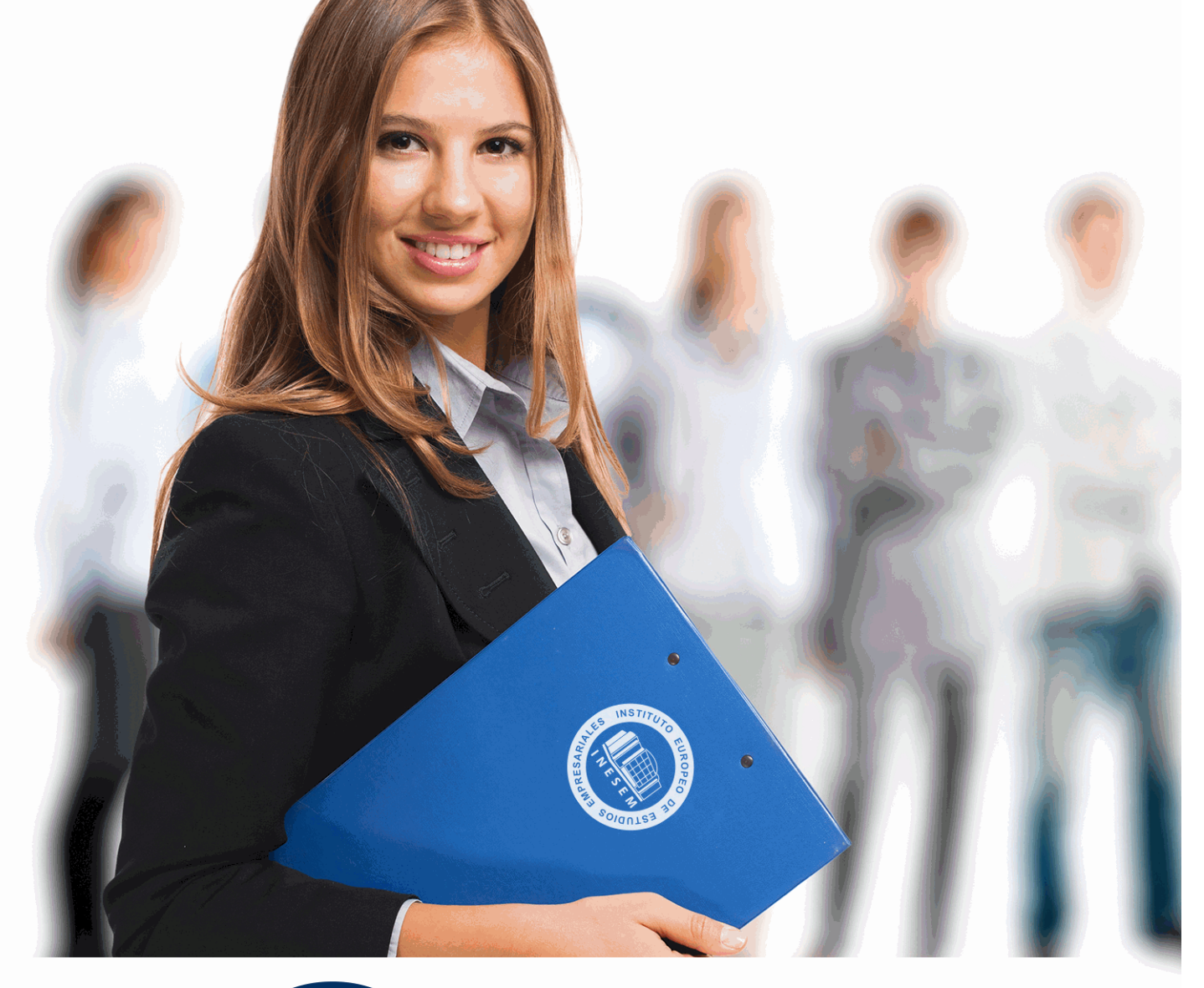

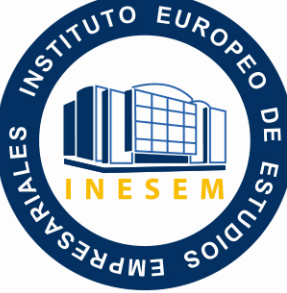

# INESEM

**BUSINESS SCHOOL** 

 *Especialista en Ofimática para Docentes + Titulación Universitaria en Elaboración de Programación Didáctica para Oposiciones (Doble Titulación + 5 Créditos ECTS)* + Información Gratis

**titulación de formación continua bonificada expedida por el instituto europeo de estudios empresariales**

## *Especialista en Ofimática para Docentes + Titulación Universitaria en Elaboración de Programación Didáctica para Oposiciones (Doble Titulación + 5 Créditos ECTS)*

*duración total:* 325 horas *horas teleformación:* 163 horas

*precio:*  $0 \in$ \*

*modalidad:* Online

\* hasta 100 % bonificable para trabajadores.

#### *descripción*

 El acceso al mercado laboral requiere, actualmente, tener una serie de conocimientos debido a la alta competitividad. En la mayoría de las empresas, y no menos en el ámbito escolar, utilizan a diario las herramientas ofimáticas. Por ello, el aprendizaje y dominio de estas herramientas supone un punto positivo para aspirantes a determinados trabajos, y una mejora en su puesto de trabajo, incluidos los profesionales de la educación. Este Curso de Ofimática para Docentes + Curso Universitario en Elaboración de Programación Didáctica para Oposiciones contiene los conocimientos necesarios para proporcionar las competencias básicas para trabajar con herramientas informáticas en un entorno educativo. Además con este Curso conocerá las técnicas para elaborar la programación didáctica, atendiendo al contexto, la metodología y los recursos utilizados, así como los contenidos básicos de las unidades didácticas utilizados para su posterior exposición y defensa.

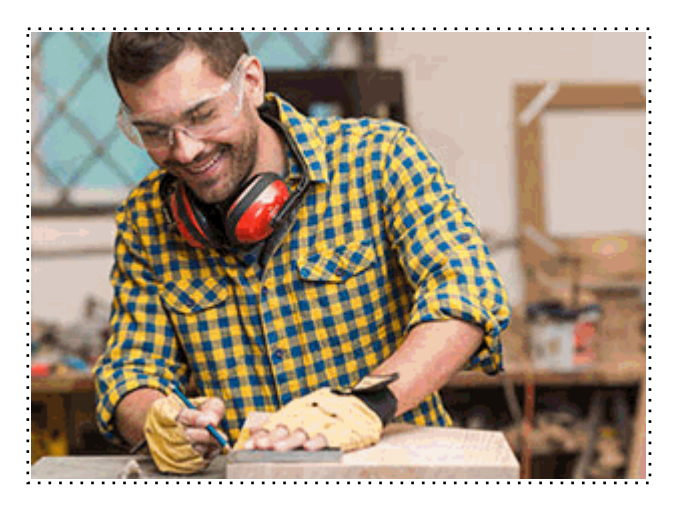

Todos aquellos trabajadores y profesionales en activo que deseen adquirir o perfeccionar sus conocimientos técnicos en este área.

#### *objetivos*

- Introducir la ofimática en la docente, conocimiento la importancia que tiene en educación.
- Explicar de forma detallada las posibilidades que ofrece los procesadores de texto y las aplicaciones de presentaciones.
- Aplicar los conocimientos sobre las herramientas ofimáticas en el ámbito educativo.
- Analizar la normativa básica relacionada con la Educación.
- Determinar las reformas creadas por la LOMCE.
- Determinar los contenidos básicos establecidos en los currículos básicos de Educación Infantil, Primaria y Educación Secundaria Obligatoria.
- Establecer los distintos niveles de concreción del proyecto curricular, analizando la distribución de competencias y el diseño curricular base.
- Determinar los elementos de la programación didáctica, tales como la introducción y el contexto.
- Definir los tipos de metodologías aplicables en las programaciones didácticas así como los tipos de recursos que existen y las funciones que cumplen.
- Reconocer las competencias básicas del currículo.
- Organizar el contenido de las unidades didácticas.
- Identificar las técnicas de autocontrol emocional y control de la ansiedad.

#### *para qué te prepara*

 Este Curso de Ofimática para Docentes + Curso Universitario en Elaboración de Programación Didáctica para Oposiciones sirve para aprender a manejar tanto un programa de edición de texto (Microsoft Word) como un programa para realizar presentaciones (Microsoft PowerPoint). Este curso tiene el objetivo de proporcionar las nociones básicas a docentes, adquiriendo los conocimientos necesarios para desenvolverse con soltura ante una aplicación ofimática. Además le prepara para conocer la elaboración de programación didáctica para Oposiciones, reconociendo haber adquirido los conocimientos necesarios para la dedicación profesional.

#### *salidas laborales*

Desarrolla su actividad profesional en el ámbito de la educación y la formación, así como Maestros de Infantil, Primaria y Profesores de Secundaria y Formación Profesional.

Una vez finalizado el curso, el alumno recibirá por parte de INESEM vía correo postal, la Titulación Oficial que acredita el haber superado con éxito todas las pruebas de conocimientos propuestas en el mismo.

Esta titulación incluirá el nombre del curso/máster, la duración del mismo, el nombre y DNI del alumno, el nivel de aprovechamiento que acredita que el alumno superó las pruebas propuestas, las firmas del profesor y Director del centro, y los sellos de la instituciones que avalan la formación recibida (Instituto Europeo de Estudios Empresariales).

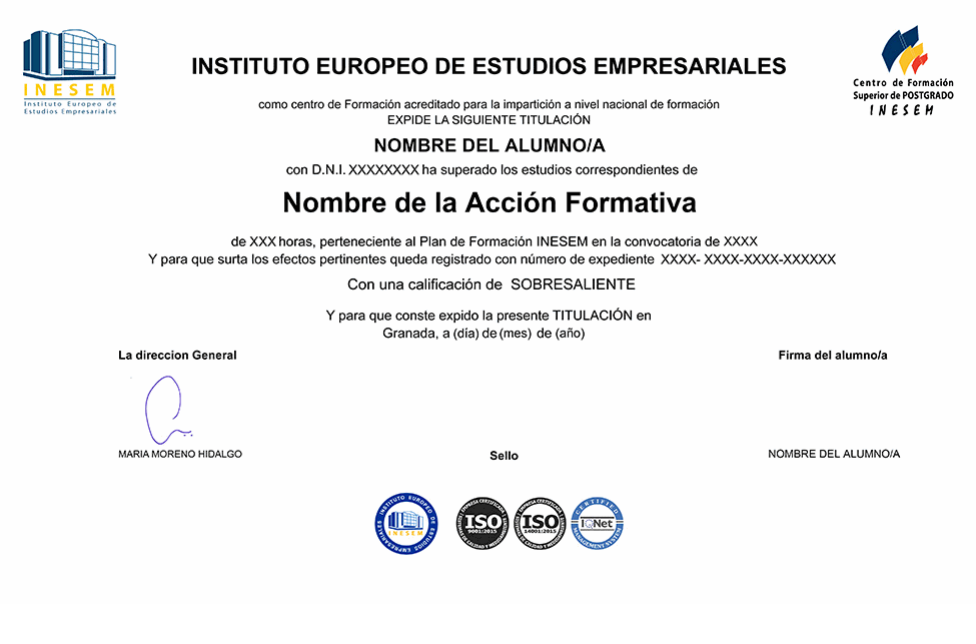

*forma de bonificación*

- Mediante descuento directo en el TC1, a cargo de los seguros sociales que la empresa paga cada mes a la Seguridad Social.

#### *metodología*

El alumno comienza su andadura en INESEM a través del Campus Virtual. Con nuestra metodología de aprendizaje online, el alumno debe avanzar a lo largo de las unidades didácticas del itinerario formativo, así como realizar las actividades y autoevaluaciones correspondientes. Al final del itinerario, el alumno se encontrará con el examen final, debiendo contestar correctamente un mínimo del 75% de las cuestiones planteadas para poder obtener el título.

Nuestro equipo docente y un tutor especializado harán un seguimiento exhaustivo, evaluando todos los progresos del alumno así como estableciendo una línea abierta para la resolución de consultas.

El alumno dispone de un espacio donde gestionar todos sus trámites administrativos, la Secretaría Virtual, y de un lugar de encuentro, Comunidad INESEM, donde fomentar su proceso de aprendizaje que enriquecerá su desarrollo profesional.

*materiales didácticos*

- Manual teórico 'Elaboración de Programación Didáctica para Oposiciones'
- Manual teórico 'Ofimática para Docentes'

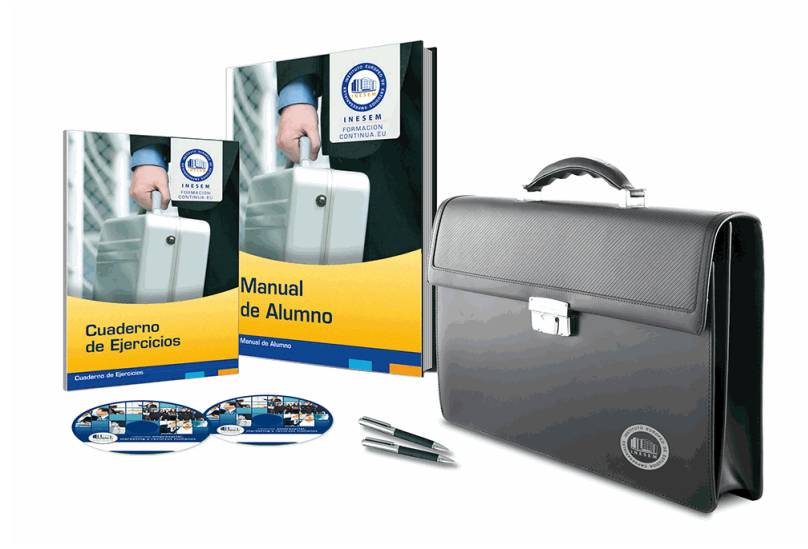

#### *profesorado y servicio de tutorías*

Nuestro equipo docente estará a su disposición para resolver cualquier consulta o ampliación de contenido que pueda necesitar relacionado con el curso. Podrá ponerse en contacto con nosotros a través de la propia plataforma o Chat, Email o Teléfono, en el horario que aparece en un documento denominado "Guía del Alumno" entregado junto al resto de materiales de estudio. Contamos con una extensa plantilla de profesores especializados en las distintas áreas formativas, con una amplia experiencia en el ámbito docente.

El alumno podrá contactar con los profesores y formular todo tipo de dudas y consultas, así como solicitar información complementaria, fuentes bibliográficas y asesoramiento profesional. Podrá hacerlo de las siguientes formas:

- **Por e-mail**: El alumno podrá enviar sus dudas y consultas a cualquier hora y obtendrá respuesta en un plazo máximo de 48 horas.

- **Por teléfono**: Existe un horario para las tutorías telefónicas, dentro del cual el alumno podrá hablar directamente con su tutor.

- **A través del Campus Virtual**: El alumno/a puede contactar y enviar sus consultas a través del mismo, pudiendo tener acceso a Secretaría, agilizando cualquier proceso administrativo así como disponer de toda su documentación

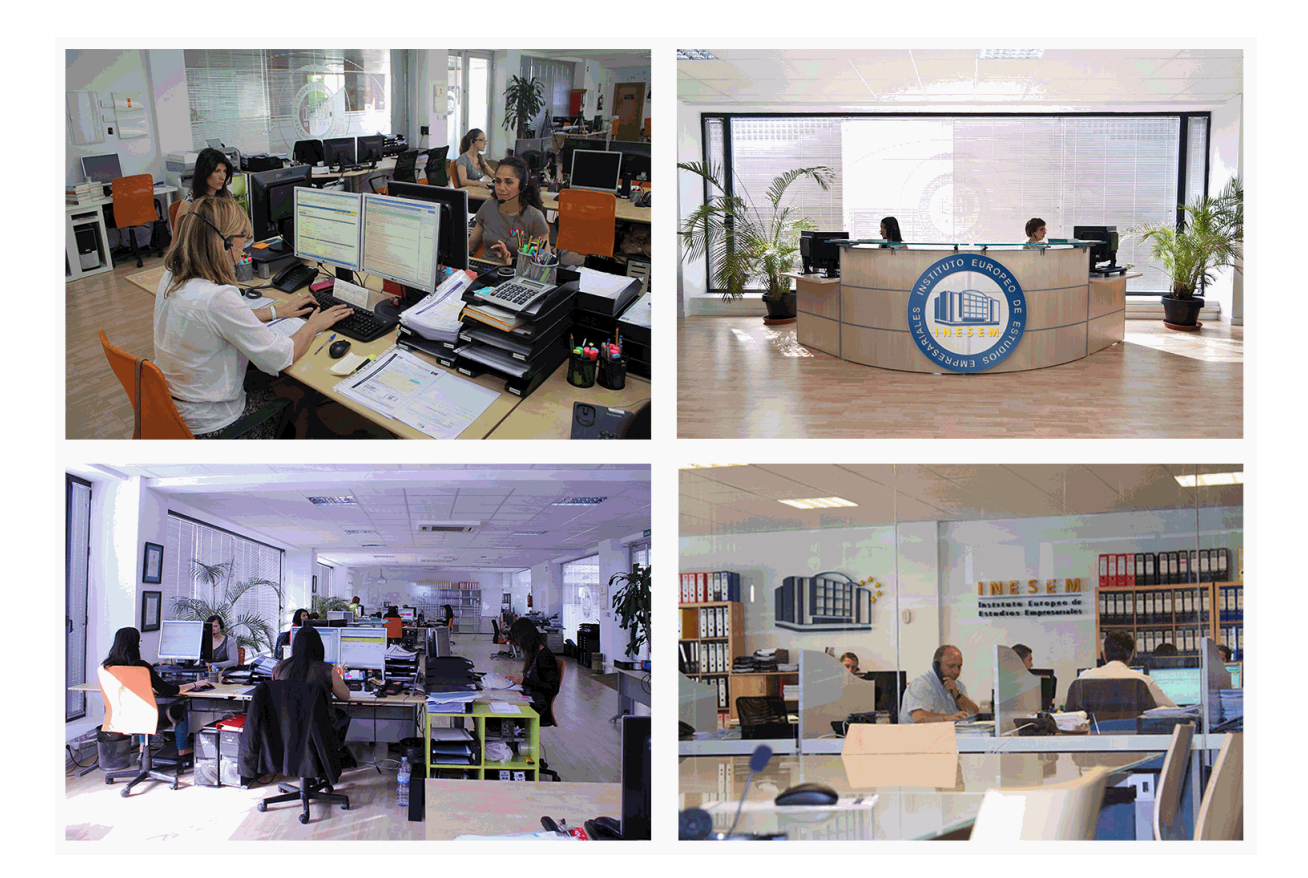

El alumno cuenta con un período máximo de tiempo para la finalización del curso, que dependerá de la misma duración del curso. Existe por tanto un calendario formativo con una fecha de inicio y una fecha de fin.

#### *campus virtual online*

especialmente dirigido a los alumnos matriculados en cursos de modalidad online, el campus virtual de inesem ofrece contenidos multimedia de alta calidad y ejercicios interactivos.

#### *comunidad*

servicio gratuito que permitirá al alumno formar parte de una extensa comunidad virtual que ya disfruta de múltiples ventajas: becas, descuentos y promociones en formación, viajes al extranjero para aprender idiomas...

#### *revista digital*

el alumno podrá descargar artículos sobre e-learning, publicaciones sobre formación a distancia, artículos de opinión, noticias sobre convocatorias de oposiciones, concursos públicos de la administración, ferias sobre formación, etc.

#### *secretaría*

Este sistema comunica al alumno directamente con nuestros asistentes, agilizando todo el proceso de matriculación, envío de documentación y solución de cualquier incidencia.

Además, a través de nuestro gestor documental, el alumno puede disponer de todos sus documentos, controlar las fechas de envío, finalización de sus acciones formativas y todo lo relacionado con la parte administrativa de sus cursos, teniendo la posibilidad de realizar un seguimiento personal de todos sus trámites con INESEM

# **PARTE 1. OFIMÁTICA PARA DOCENTES MÓDULO FORMATIVO 1. INTRODUCCIÓN A LA OFIMÁTICA**

#### **UNIDAD DIDÁCTICA 1. OFIMÁTICA EN LA DOCENCIA**

1.Introducción a la ofimática

- 2.Herramientas de la ofimática
- 1.- Elementos comunes de las herramientas ofimáticas
- 3.Tipos de aplicaciones ofimáticas
	- 1.- Procesadores de texto
	- 2.- Hojas de cálculo
	- 3.- Gestores de bases de datos
	- 4.- Editores de imagen
	- 5.- Programas de presentación
- 4.Importancia de la ofimática en la docencia
	- 1.- Ventajas e inconvenientes en el aprendizaje
	- 2.- Ventajas e inconvenientes para el docente

### **MÓDULO FORMATIVO 2. MICROSOFT WORD 2016**

#### **UNIDAD DIDÁCTICA 2. WORD**

1.Introducción

2.La ventana de Word

3.Presentación de la vista Backstage

4.Ayuda en Office

#### **UNIDAD DIDÁCTICA 3. LA CINTA DE OPCIONES**

1.Presentación de la cinta de opciones

- 2.La ficha de Inicio
- 3.La ficha Insertar
- 4.La ficha Diseño
- 5.La ficha Formato
- 6.La ficha Referencias
- 7.La ficha Correspondencia
- 8.La ficha Revisar
- 9.La ficha Vista
- 10.La ficha Complementos

11.La ficha Desarrollador

#### **UNIDAD DIDÁCTICA 4. TAREAS BÁSICAS PARA MANEJAR ARCHIVOS**

- 1.Crear un documento
- 2.Abrir un documento
- 3.Guardar un documento
- 4.Cerrar un documento
- 5.Crear una plantilla
- 1.- Agregar controles de contenido a una plantilla
- 6.Blogs en Word 2016
- 7.Desplazamiento por documento
- 8.Acercar o alejar un documento
- 9.Mostrar u ocultar marcas de formato

#### **UNIDAD DIDÁCTICA 5. TRABAJAR CON TEXTO**

- 1.Introducción
- 2.Seleccionar texto
- + Información Gratis

3.Mover, copiar, cortar y pegar

4.Buscar y reemplazar

#### **UNIDAD DIDÁCTICA 6. ORTOGRAFÍA Y GRAMÁTICA**

1.Corrector ortográfico y gramatical

1.- Automático

2.- Manual

2.Diccionario de sinónimos

3.Traducir texto a otro idioma

#### **UNIDAD DIDÁCTICA 7. FORMATO Y ESTILO DE UN DOCUMENTO**

1.Márgenes de página

2.Seleccionar la orientación de la página

- 3.Seleccionar tamaño del papel
- 4.Escribir en columnas
- 5.Encabezado, pie y número de página
- 6.Formato de texto
	- 1.- Aplicar formato de texto
	- 2.- La fuente
	- 3.- Función Autoformato
	- 4.- Copiar o borrar un formato
- 7.Estilo de texto
- 8.Párrafos
	- 1.- Cambiar el interlineado
	- 2.- Utilizar medidas precisas para establecer una sangría francesa
- 9.Tabulaciones
	- 1.- Establecer tabulaciones
	- 2.- Utilizar la regla horizontal para establecer las tabulaciones
- 10.Numeración y viñetas
- 11.Bordes y sombreados
- 12.Insertar una portada

#### **UNIDAD DIDÁCTICA 8. TRABAJAR CON TABLAS**

- 1.Creación de una tabla
- 2.Eliminación de una tabla
- 3.Mover y cambiar el tamaño de una tabla
- 4.Dividir una tabla en dos
- 5.Propiedades
- 6.Los elementos que la componen
	- 1.- Filas y columnas
	- 2.- Celdas
- 7.Formatos: bordes y sombreados
	- 1.- Grupo dibujar bordes
	- 2.- Estilos de tabla

#### **UNIDAD DIDÁCTICA 9. TRABAJAR CON ILUSTRACIONES**

- 1.Introducción
- 2.Insertar una imagen
- 3.Modificar una imagen
	- 1.- Agregar un efecto a una imagen
	- 2.- Aplicar efectos artísticos a una imagen
	- 3.- Quitar el fondo de una imagen
- 4.Crear un dibujo
- 5.Modificar un dibujo
- 6.Insertar una captura
- 7.Ajustar texto

+ Información Gratis

 8.SmartArt 1.- Herramientas SmartArt

9.Gráficos

1.- Herramientas de gráficos

## **MÓDULO FORMATIVO 3. MICROSOFT POWER POINT 2016**

#### **UNIDAD DIDÁCTICA 10. LA INTERFAZ DE POWERPOINT**

1.Introducción

2.La ventana de PowerPoint

3.La cinta de opciones

4.Los paneles del área de trabajo

5.Las diferentes vistas

6.Ficha Archivo

7.Opciones de PowerPoint

#### **UNIDAD DIDÁCTICA 11. FICHA INICIO**

- 1.Grupo Diapositivas
- 2.El Menú Contextual
- 3.Grupo Portapapeles
- 4.Grupo Fuente
- 5.Grupo Párrafo
- 6.Grupo Edición

#### **UNIDAD DIDÁCTICA 12. FICHA DISEÑO**

- 1.Grupo Personalizar
- 2.Grupo Temas
- 3.Formato del fondo

#### **UNIDAD DIDÁCTICA 13. FICHA INSERTAR: TEXTOS Y SÍMBOLOS**

- 1.Grupo Texto
- 2.Cuadro de texto
- 3.WordArt
- 4.Objeto
- 5.Grupo Símbolos

#### **UNIDAD DIDÁCTICA 14. FICHA INSERTAR: IMÁGENES Y GRÁFICOS**

- 1.Insertar Imagen
- 2.Grupo Organizar
- 3.Imágenes en Línea
- 4.Captura
- 5.Insertar un Gráfico

#### **UNIDAD DIDÁCTICA 15. AUDIO Y VIDEOS**

- 1.Agregar un vídeo
	- 1.- Insertar vídeo desde archivo
	- 2.- Establecer un vínculo a un archivo de vídeo en un sitio Web
- 2.Editar un vídeo
	- 1.- Recortar un vídeo
	- 2.- Modificar el aspecto de un vídeo
- 3.Agregar un clip de audio
- 4.Editar clip de audio
- 5.Convertir una presentación en un vídeo

#### **UNIDAD DIDÁCTICA 16. ANIMACIONES Y TRANSICIONES**

- 1.Introducción
- 2.Agregar Animación
	- 1.- Grupos de Animación avanzada e Intervalos de la Ficha Animaciones
- 3.Agregar Transición
- + Información Gratis

#### **UNIDAD DIDÁCTICA 17. PRESENTACIÓN CON DIAPOSITIVAS**

1.Iniciar Presentación con Diapositivas

2.Presentación Personalizada

3.Configuración de la Presentación

## **MÓDULO FORMATIVO 4. APLICACIÓN DE LA OFIMÁTICA EN EL ÁMBITO DOCENTE**

#### **UNIDAD DIDÁCTICA 19. EMPLEO DE LA OFIMÁTICA EN LA DOCENCIA**

1.Introducción

2.Unidad Didáctica (UD)

1.- Elementos de la Unidad Didáctica

3.Presentación didáctica

#### **UNIDAD DIDÁCTICA 20. APLICACIÓN WORD EN UNA UNIDAD DIDÁCTICA**

1.Introducción

2.Portada

1.- Plantilla de portadas

2.- Creación propia de la portada

3.Recordatorio

4.Contenido

5.Actividades

#### **UNIDAD DIDÁCTICA 21. APLICACIÓN POWERPOINT EN UNA PRESENTACIÓN DIDÁCTICA**

1.Introducción

2.Portada

1.- Plantilla de portadas

2.- Creación propia de la portada

3.Recordatorio

4.Contenido

5.Actividades

# **PARTE 2. ELABORACIÓN DE PROGRAMACIÓN DIDÁCTICA PARA OPOSICIONES**

#### **UNIDAD DIDÁCTICA 1. NORMATIVA RELACIONADA CON LA EDUCACIÓN**

1.Ley Educativa vigente

 2.Orden ECI/3960, de 19 de diciembre, por la que se establece currículo y se regula la ordenación de la educación infantil

3.Real Decreto 126/2014, de 28 de febrero, por el que se establece el currículo básico de la Educación Primaria

 4.Real Decreto 1105/2014, de 26 de diciembre, por el que se establece el currículo básico de la Educación Secundaria Obligatoria y del Bachillerato

#### **UNIDAD DIDÁCTICA 2. NIVELES DE CONCRECIÓN DEL PROYECTO CURRICULAR**

1.El currículo

2.Diseño Curricular Base (DCB)

3.Proyecto Curricular de Centro (PCC)

4.Programación de Aula (PA)

#### **UNIDAD DIDÁCTICA 3. ELEMENTOS DE LA PROGRAMACIÓN DIDÁCTICA**

1.Concepto de programación didáctica

2.Características de la programación

3.Funciones

4.Elementos

#### **UNIDAD DIDÁCTICA 4. INTRODUCCIÓN Y CONTEXTO**

1.La introducción

2.Contexto

#### **UNIDAD DIDÁCTICA 5. ATENCIÓN A LA DIVERSIDAD**

1.Atención a la diversidad

2.Alumnado con necesidad específica de apoyo educativo

3.Adaptaciones curriculares

#### **UNIDAD DIDÁCTICA 6. METODOLOGÍA Y RECURSOS**

1.Metodología

2.Recursos

#### **UNIDAD DIDÁCTICA 7. COMPETENCIAS BÁSICAS**

1.Las competencias en el currículo

2.Comunicación lingüística

3.Competencia matemática y competencias básicas en ciencia y tecnología

4.Competencia digital

5.Aprender a aprender

6.Competencias sociales y cívicas

7.Sentido de iniciativa y espíritu emprendedor

8.Conciencia y expresiones culturales

9.La evaluación de las competencias clave

#### **UNIDAD DIDÁCTICA 8. OBJETIVOS, CONTENIDOS Y EVALUACIÓN**

1.Objetivos

2.Contenidos

3.Evaluación

#### **UNIDAD DIDÁCTICA 9. UNIDADES DIDÁCTICAS**

1.Concepto de Unidad Didáctica (UD)

2.Elementos de la Unidad Didáctica

#### **UNIDAD DIDÁCTICA 10. EXPOSICIÓN Y DEFENSA DE LA PROGRAMACIÓN DIDÁCTICA**

1.Actitud corporal y lenguaje no verbal

2.Técnicas de autocontrol emocional

3.Control de la ansiedad

4.La defensa de la programación didáctica